#### **LAB EXERCISE – 5**

#### **Decision Tree Classifier – ID3**

#### **1. Aim of the Experiment:**

Implement and demonstrate the working of the decision tree based ID3 algorithm using a sample data set. Build the decision tree and use this model to classify a test sample.

$$
E(S) = \sum_{i=1}^{c} -p_i \log_2 p_i
$$
  

$$
IG(S, A) = H(S) - \sum_{t \in T} p(t)H(t) = H(S) - H(S|A).
$$

- $\rightarrow$  H(S) / E(S) Overall Entropy of set
- $\rightarrow$  A attribute
- $\rightarrow$  T The subsets created from splitting set S by Attribute A
- $\rightarrow$  p(t) The proportion of the number of elements in t to the number of elements in set S.
- $\rightarrow$  H(t) Entropy of subset
- $\rightarrow$  I(G) = Information Gain

#### **ID3 Algorithm:**

- ➢ Compute Entropy for the whole training dataset based on the target attribute
- $\triangleright$  Compute entropy and Information gain for each of the attribute in the training dataset
- $\triangleright$  Choose the attribute for which entropy is minimum and therefore gain is maximum as the best split attribute and opt that as root
- $\triangleright$  The root node is branched into subtrees with each subtree as an outcome of the test condition of the root node attribute. Accordingly the training dataset is split into subsets
- $\triangleright$  Recursively apply the same operation for the subset of the training set with the remaining attributes until a leaf node is derived or no more training instances are available in the subset.

# **Listing 1:**

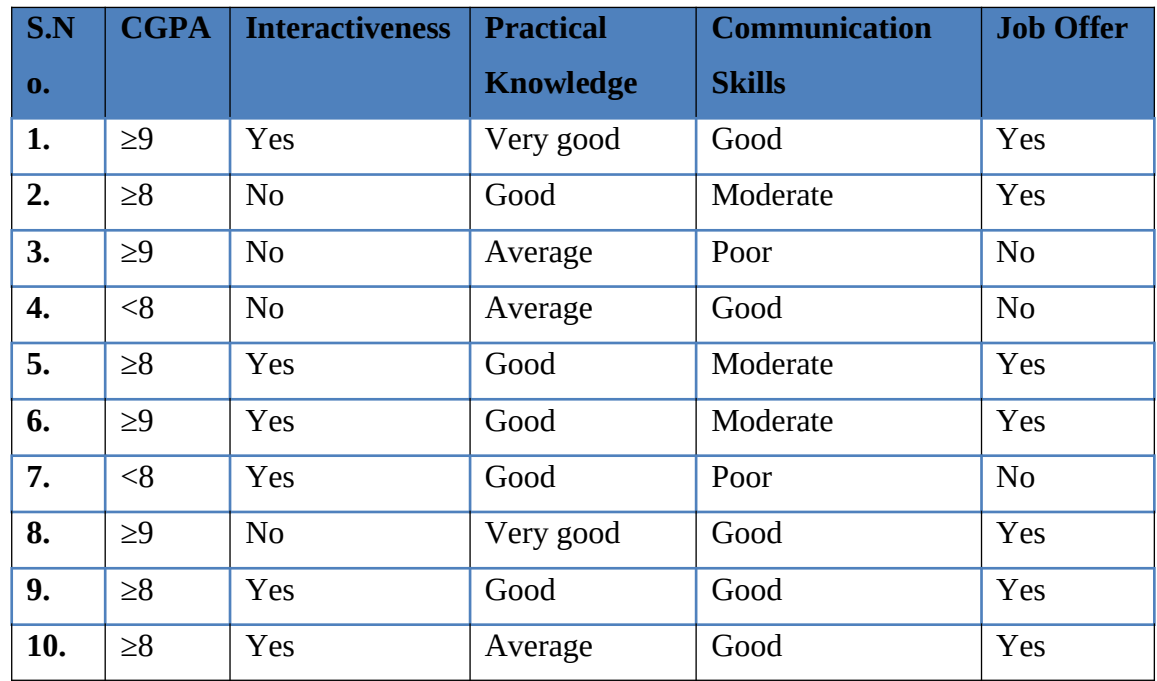

### Sample Dataset Used: **Table 5.1**

## 3**. Python Program with Explanation:**

1. Import the library 'pandas' to create a Data frame which is a two-dimensional data Structure.

## import pandas

2. Import DecisionTreeClassifier from sklearn.tree.

from sklearn.tree import DecisionTreeClassifier

3. Import LabelEncoder to normalize labels.

from sklearn.preprocessing import LabelEncoder

4. Import train\_test\_split function.

from sklearn.model\_selection import train\_test\_split

5. Import metrics module to implement functions to measure classification performance. from sklearn import metrics

6. Import classification\_report and confusion\_matrix from sklearn.metrics to measure the quality of predictions.

from sklearn.metrics import classification report, confusion matrix

7. Create a list 'data' with the sample dataset.

data = {'CGPA':['g9','g8','g9','l8','g8','g9','l8','g9','g8','g8'], 'Inter':['Y','N','N','N','Y','Y','Y','N','Y','Y'], 'PK':['+++','+','==','==','+','+','+','+++','+','=='], 'CS':['G','M','P','G','M','M','P','G','G','G'], 'Job':['Y','Y','N','N','Y','Y','N','Y','Y','Y']}

8. Create pandas dataframe "table" using the structure DataFrame with the given dataset 'data'.

```
table=pandas.DataFrame(data,
columns=["CGPA","Inter","PK","CS","Job"])
```
9. Use a value ["CGPA"]=="g9" in the table to select matching row and count the number of columns.

```
table.where(table["CGPA"]=="g9").count()
```
- 10. Use LabelEncoder() to encode target labels with value between 0 and no\_of\_classes-1. encoder=LabelEncoder()
- 11. Then transform non-numerical labels to numerical labels.

for i in table:

table[i]=encoder.fit\_transform(table[i])

12. Use iloc property to select by position.

Select the columns until (excluding) the fifth column. X=table.iloc[:,0:4].values

Select the fifth column y=table.iloc[:,4].values

13. Split the dataset into training dataset and test dataset by using the function train\_test\_split(). This function has several parameters, but we pass 3 parameters, data, test\_size and random\_state.

X, y is the dataset we are selecting to use.

test size to specify the size of the testing dataset. It will be set to 0.25 if the training size is set to default.

random state to perform a random split.

X\_train is the features of the training subset

y\_train is the class labels of the target feature of the training subset

X\_test holds the features of the testing subset

y\_test holds the class labels of the target feature of the testing subset

X train, X test, y train, y test = train test split(X, y, test size=0.3, random state=2)

14. Use DecisionTreeClassifier model. It allows some attributes like criterion*,* splitter, max features, max depth, max leaf nodes etc., we will use the attribute criterion which takes a value 'entropy' to implement a classifier using ID3. The attribute value for

max\_depth is given as 3 to pre prune the tree.

```
model=DecisionTreeClassifier(criterion='entropy', max depth=3)
```
13. DecisionTreeClassifier model takes as input two arrays: an array  $X$  train, holding the training instances, and an array y\_train holding the class labels for the training instances. Then train the classifier using the function fit().

model.fit(X\_train,y\_train)

14. To make predictions, the predict method of the DecisionTreeClassifier class is used. y  $pred = model.predict(X test)$ 

15. Use sklearn.metrics.accuracy\_score() to compute the accuracy by comparing actual test set values and predicted values.

print("Accuracy:",metrics.accuracy\_score(y\_test, y\_pred))

16. Generate classification report & confusion matrix to measure the quality of predictions.

print(confusion\_matrix(y\_test, y\_pred)) print(classification\_report(y\_test, y\_pred))

17. After training, the fitted model can be used to predict a new instance.

# The non-numerical equivalent of the new instance  $[1,0,0,1]$  given is  $[9, 9, 7, 7]$ '\*\*\*', 'M']

```
print([1,0,0,1]) 
if model.predict([[1,0,0,1]])==1:
   print("Got JOB")
else:
   print("Didnt get JOB")
```
# The non-numerical equivalent of the new instance  $[2,0,2,0]$  given is  $[18', Y', '==',$ 

 $'G'$ ]

```
print([2,0,2,0]) 
if model.predict([[2,0,2,0]])==1:
   print("Got JOB")
else:
   print("Didnt get JOB")
```
### **Complete Program:**

import pandas

from sklearn.tree import DecisionTreeClassifier from sklearn.preprocessing import LabelEncoder from sklearn.model selection import train test split from sklearn import metrics from sklearn.metrics import classification report, confusion matrix

data = {'CGPA':['g9','g8','g9','l8','g8','g9','l8','g9','g8','g8'],

```
 'Inter':['Y','N','N','N','Y','Y','Y','N','Y','Y'],
 'PK':['+++','+','==','==','+','+','+','+++','+','=='],
 'CS':['G','M','P','G','M','M','P','G','G','G'],
 'Job':['Y','Y','N','N','Y','Y','N','Y','Y','Y']}
```

```
table=pandas.DataFrame(data,columns=["CGPA","Inter","PK","CS","Job"])
table.where(table["CGPA"]=="g9").count()
encoder=LabelEncoder()
```

```
for i in table:
  table[i]=encoder.fit_transform(table[i])
```

```
X=table.iloc[:,0:4].values
y=table.iloc[:,4].values
```

```
X train,X test,y train,y test=train test split(X,y,test size=
0.20,random_state=2)
model=DecisionTreeClassifier(criterion='entropy', max depth=3)
model = model.fit(X_train,y_train)
```

```
y pred = model.predict(X test)print("Accuracy:",metrics.accuracy score(y test, y pred))
print(confusion_matrix(y_test, y_pred))
print(classification_report(y_test, y_pred))
```

```
print([1,0,0,1])
if model.predict([[1,0,0,1]])==1:
   print("Got JOB")
else:
   print("Didn't get JOB")
  print([2,0,2,0])
if model.predict([[2,0,2,0]])==1:
   print("Got JOB")
else:
   print("Didn't get JOB")
```
### **Output:**

Python 3.8.3 (tags/v3.8.3:6f8c832, May 13 2020, 22:37:02) [MSC v.1924 64 bit (AMD64)] on win32 Type "help", "copyright", "credits" or "license()" for more information. >>> ======== RESTART: C:\Users\ADMIN\pythonpgms\decision tree sklearn id3.py ======= Accuracy: 1.0 [[1]] precision recall f1-score support 1 1.00 1.00 1.00 1 accuracy 1.00 1 macro avg 1.00 1.00 1.00 1 weighted avg 1.00 1.00 1.00 1 [1, 0, 0, 1] Got JOB [2, 0, 2, 0] Didn't get JOB >>>

**Screen Shot of the Output:**

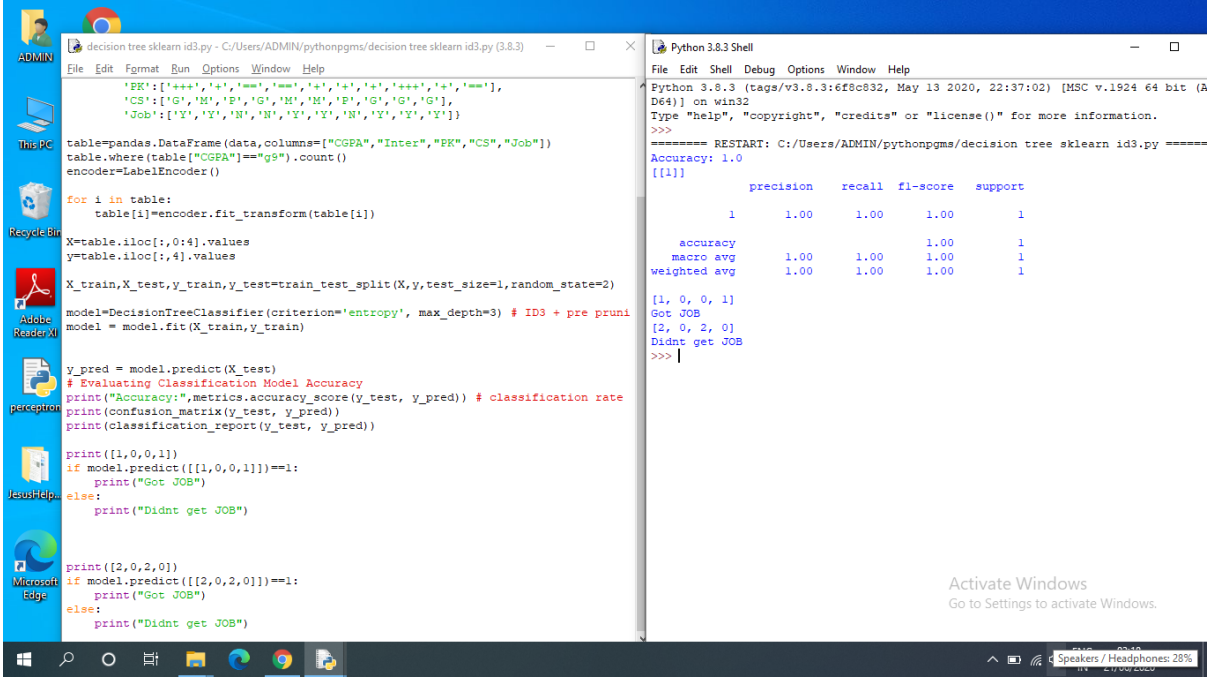

# **Listing 2:**

# **Program Code:** from matplotlib import pyplot as plt from sklearn import datasets from sklearn.tree import DecisionTreeClassifier from sklearn import tree import graphviz

# Load the Iris dataset iris = datasets.load\_iris()  $X = iris.data$  $y =$  iris.target

```
# Train the model using DecisionTreeClassifier ID3
clf = DecisionTreeClassifier(criterion='entropy', max_depth=3)
model = \text{clf.fit}(X, y)
```

```
#Visualize the model using tree graph
fig = plt.figure(figsize = (10,8))= tree.plot_tree(clf,
           feature names=iris.feature names,
```

```
 class_names=iris.target_names,
```
filled=True)

plt.show()

#fig.savefig("decistion\_tree.png")

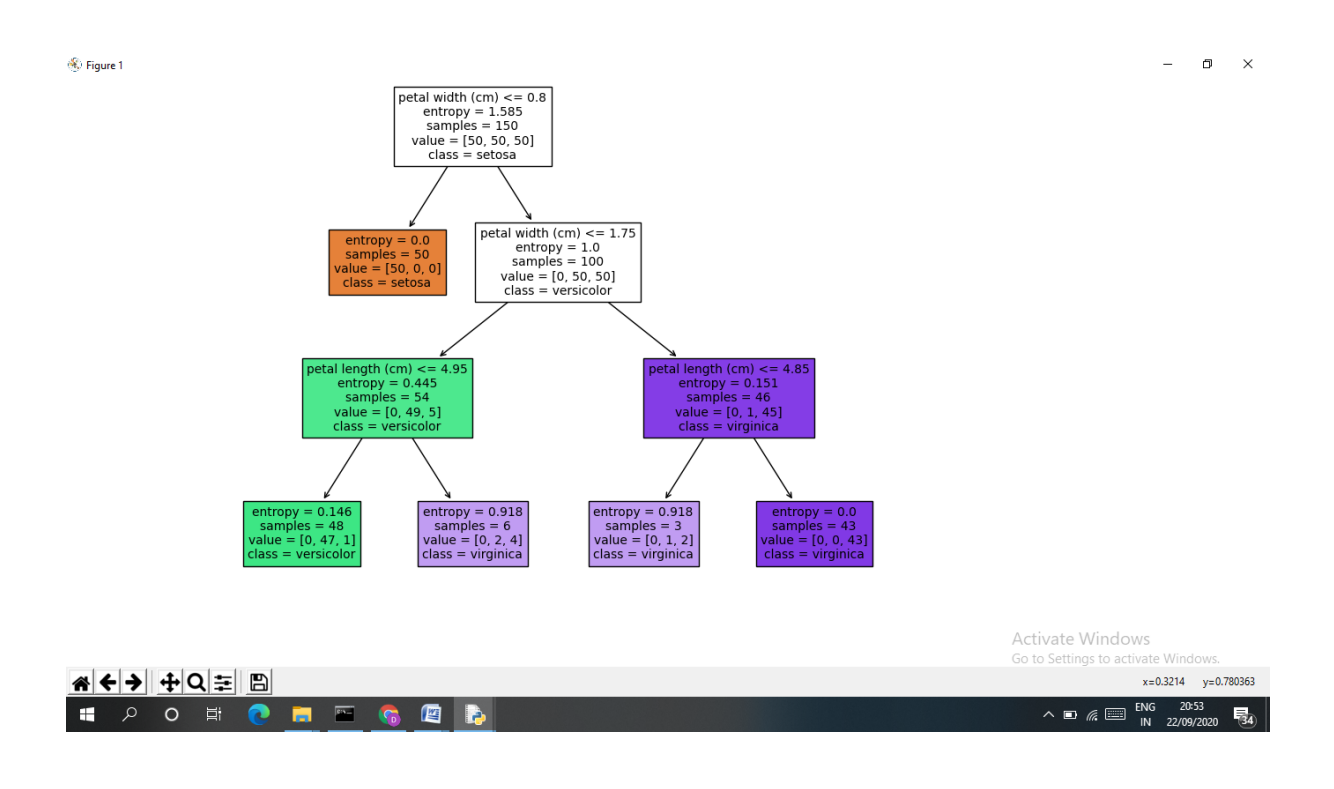